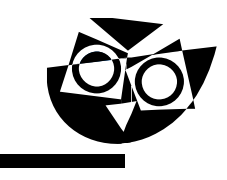

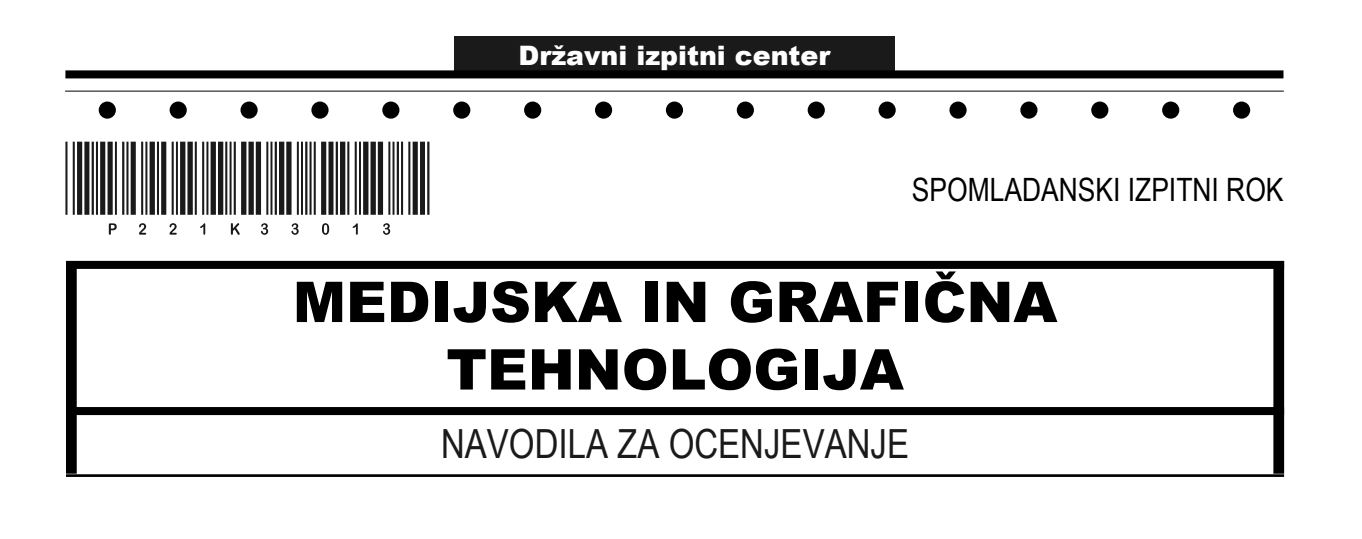

Četrtek, 9. junij 2022

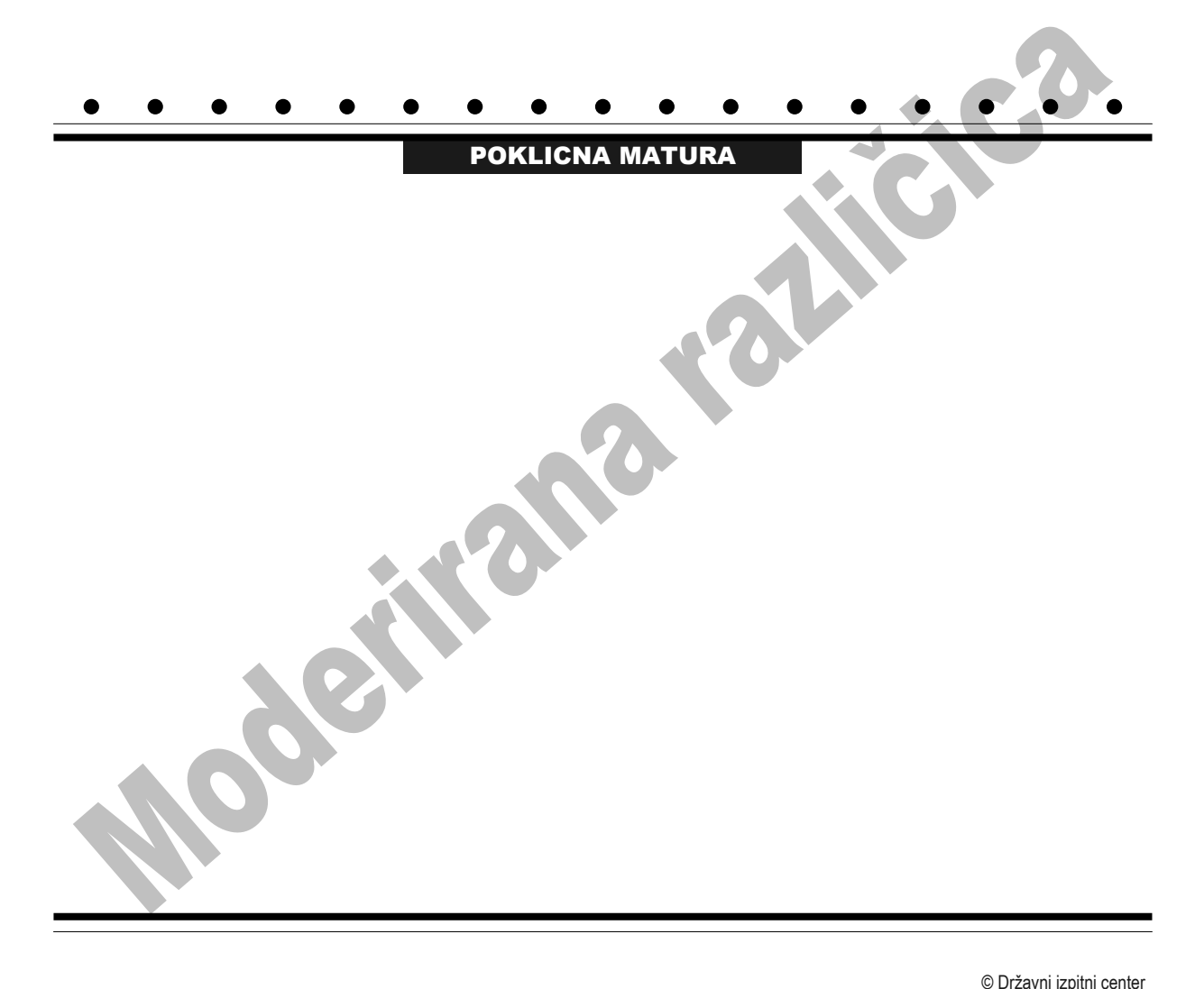

#### 1. DEL

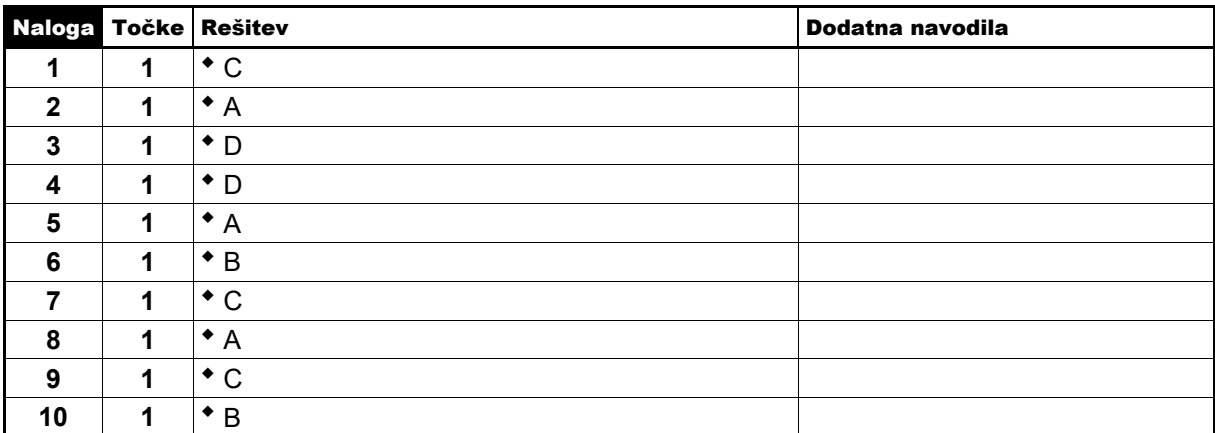

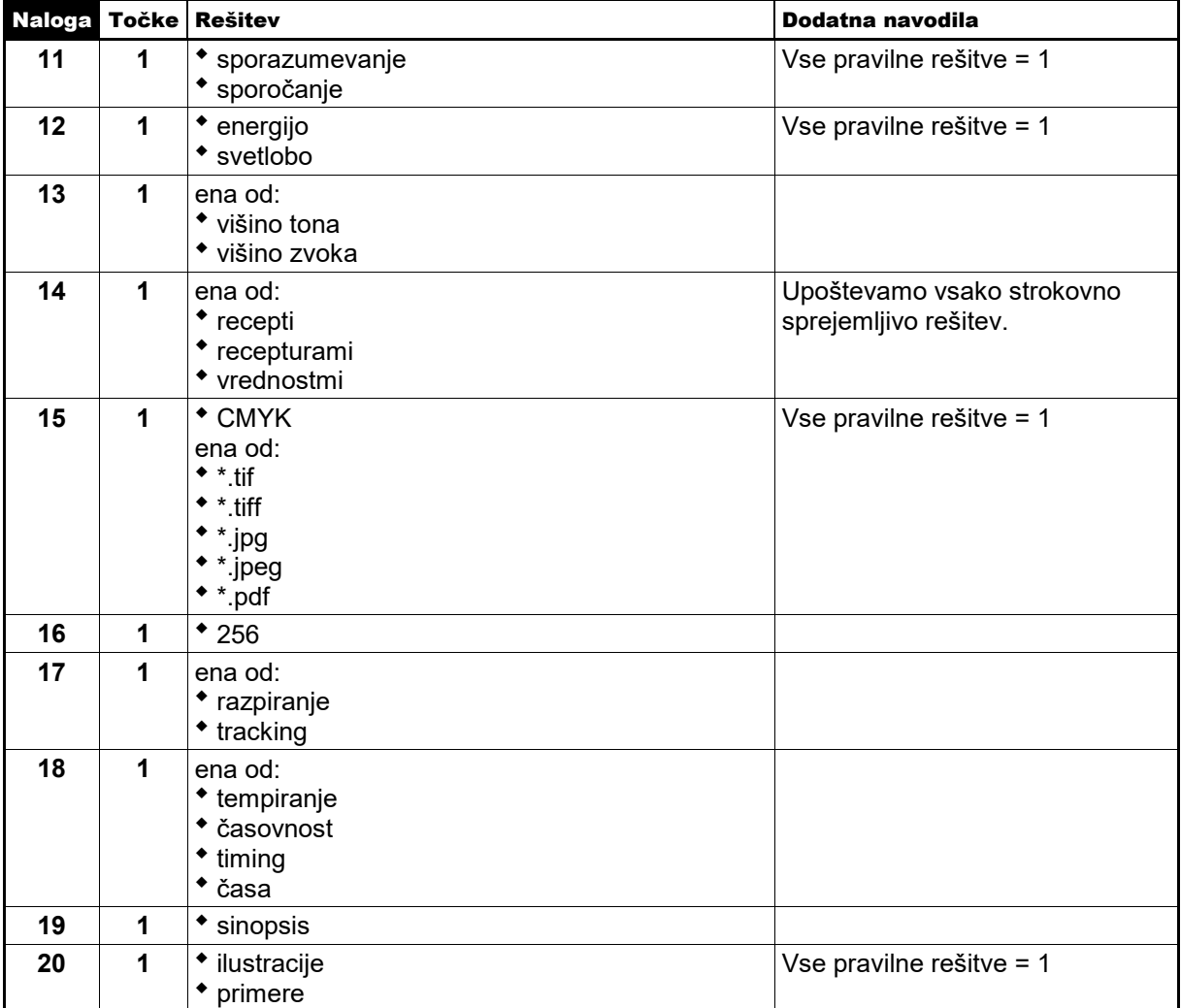

**Skupno število točk 1. dela: 20**

#### 2. DEL

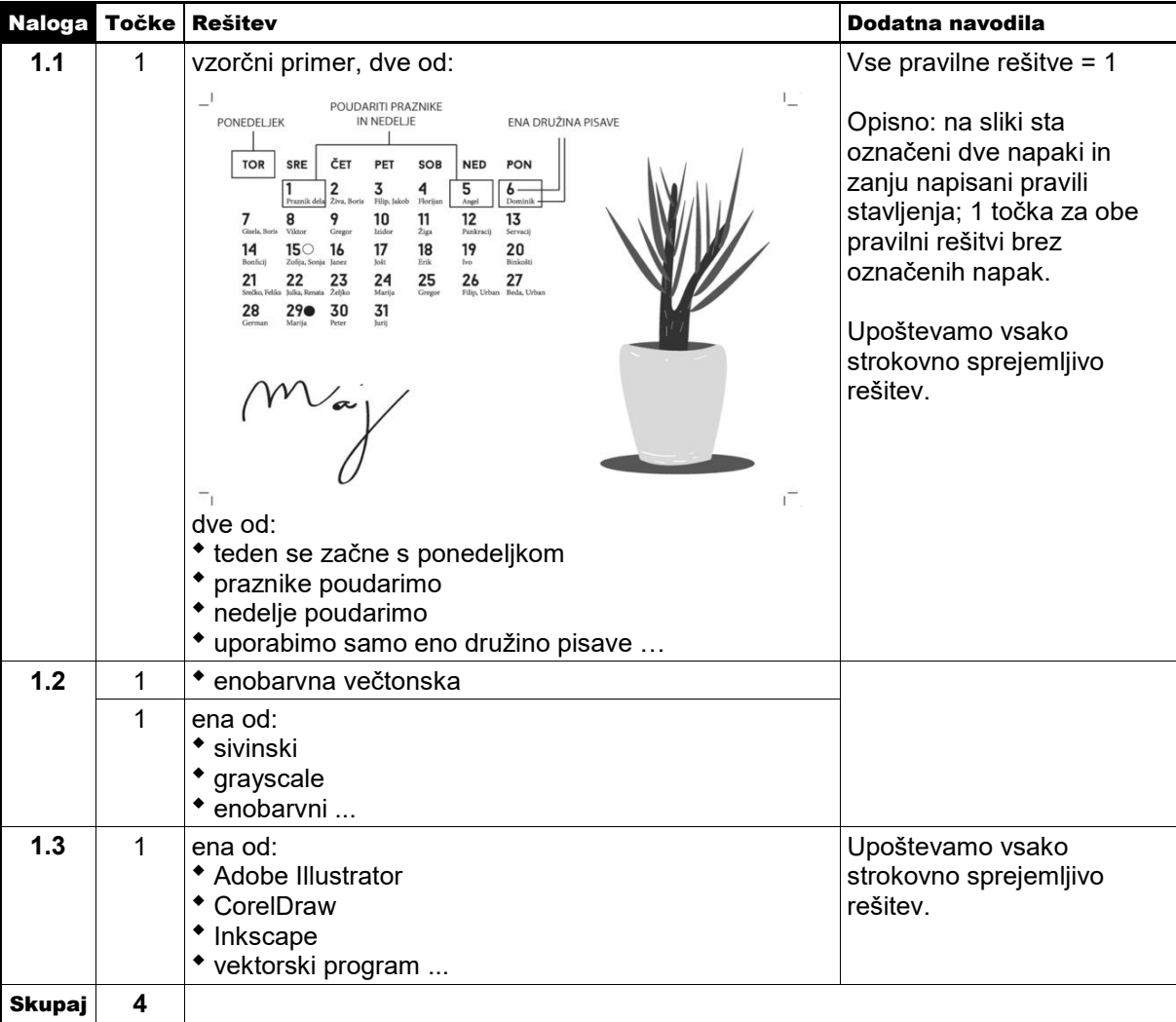

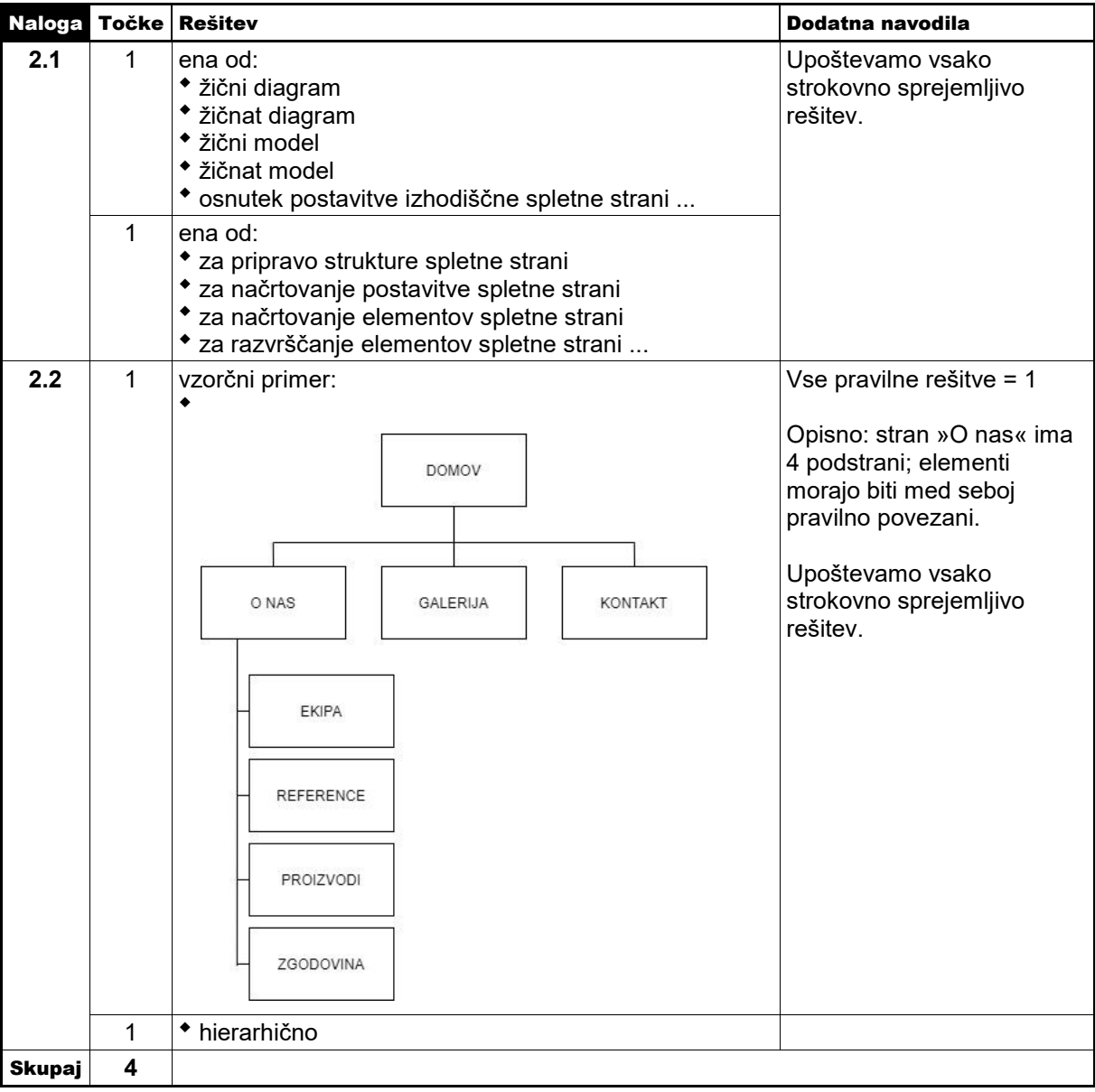

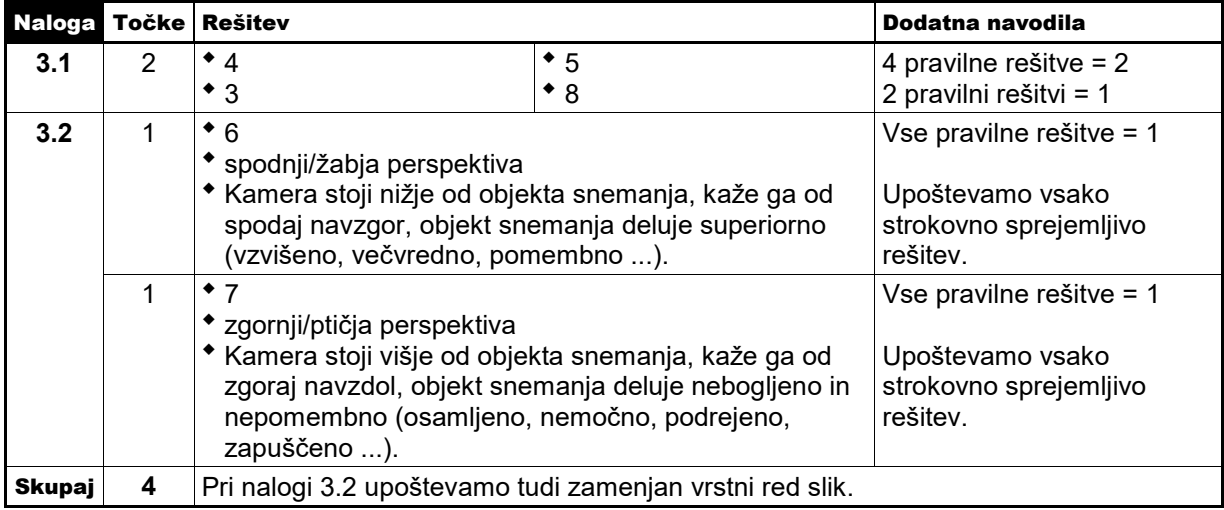

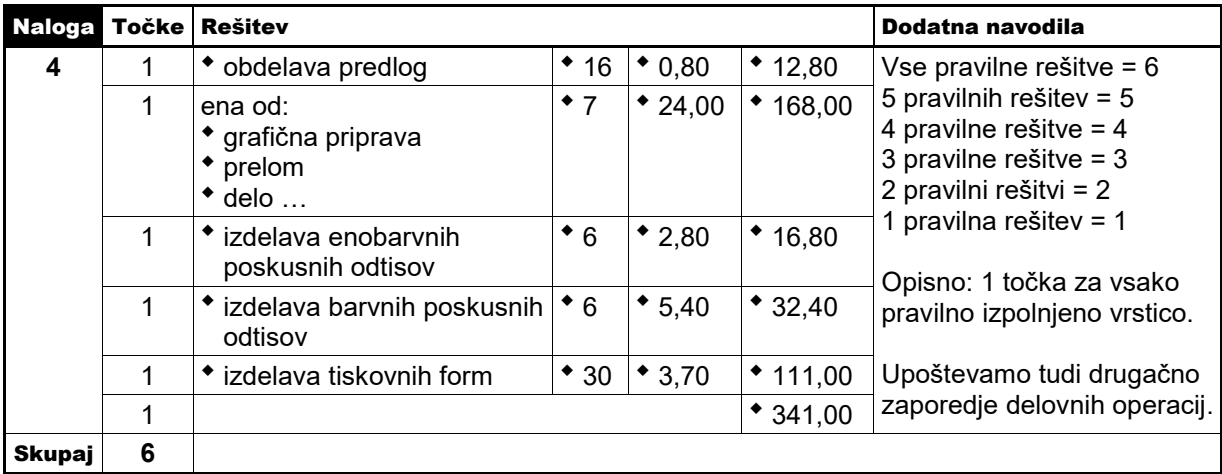

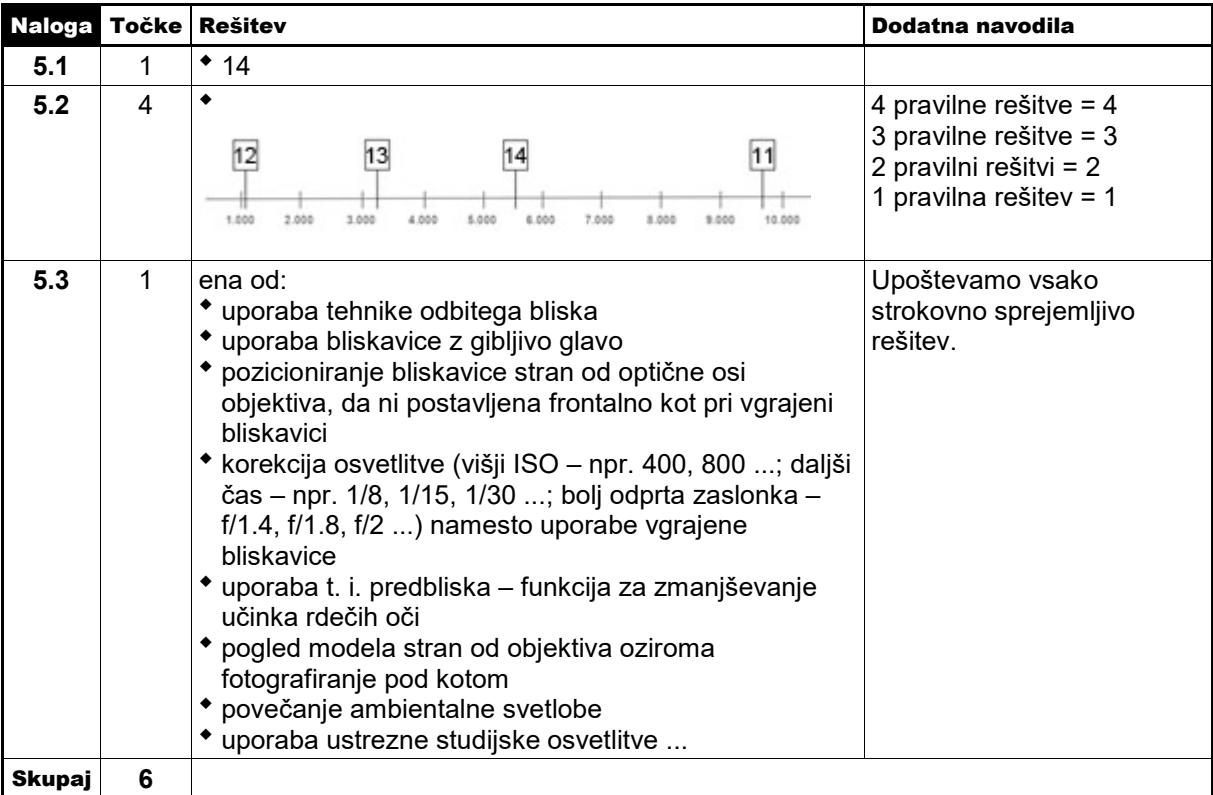

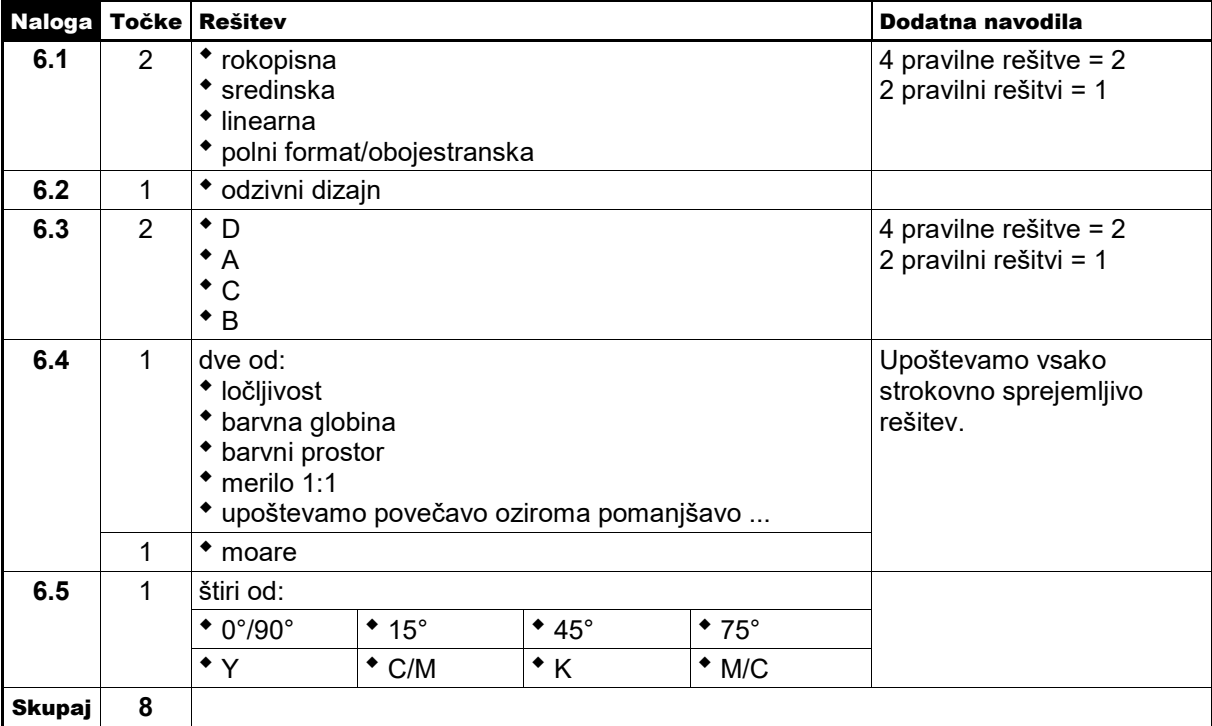

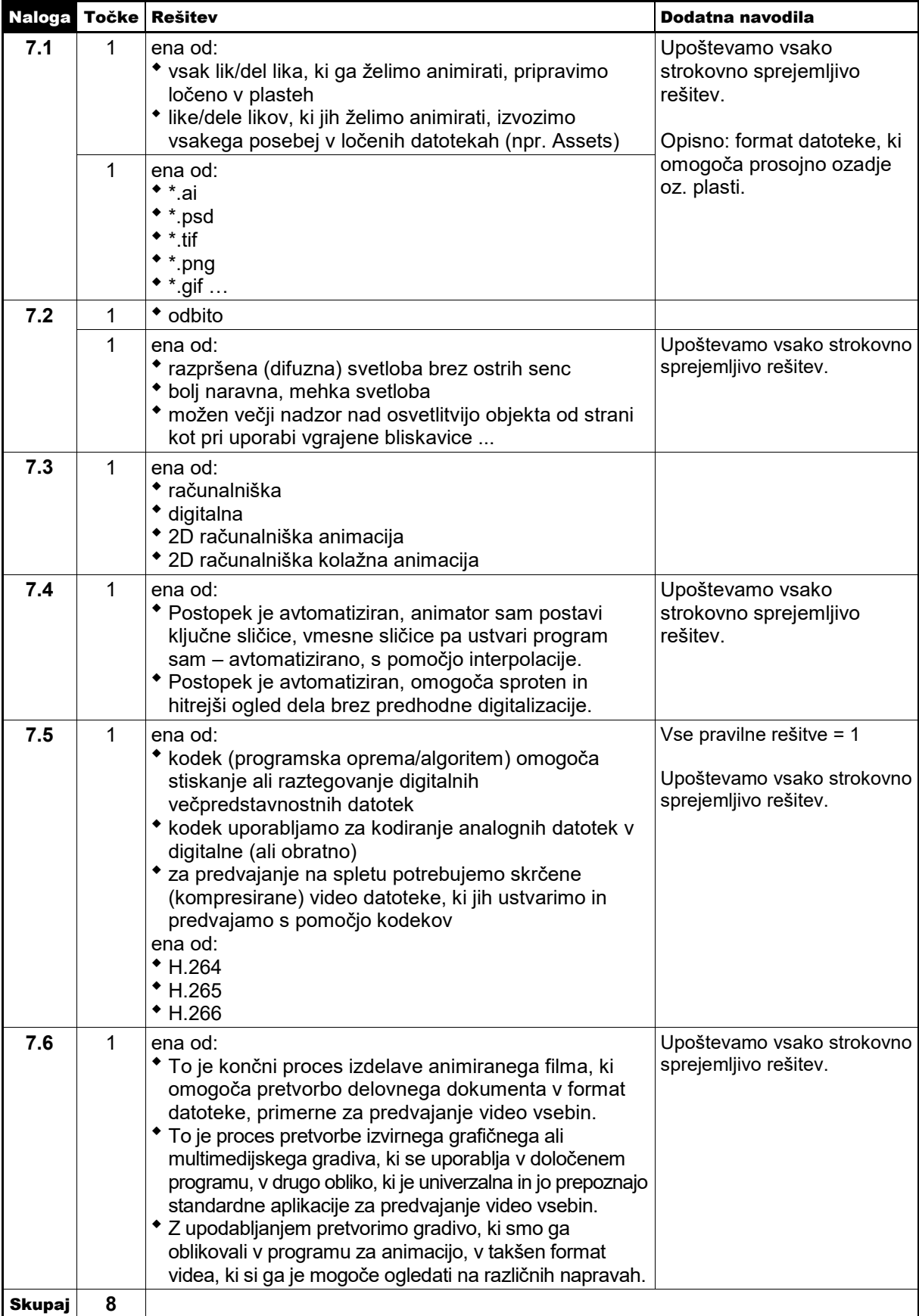